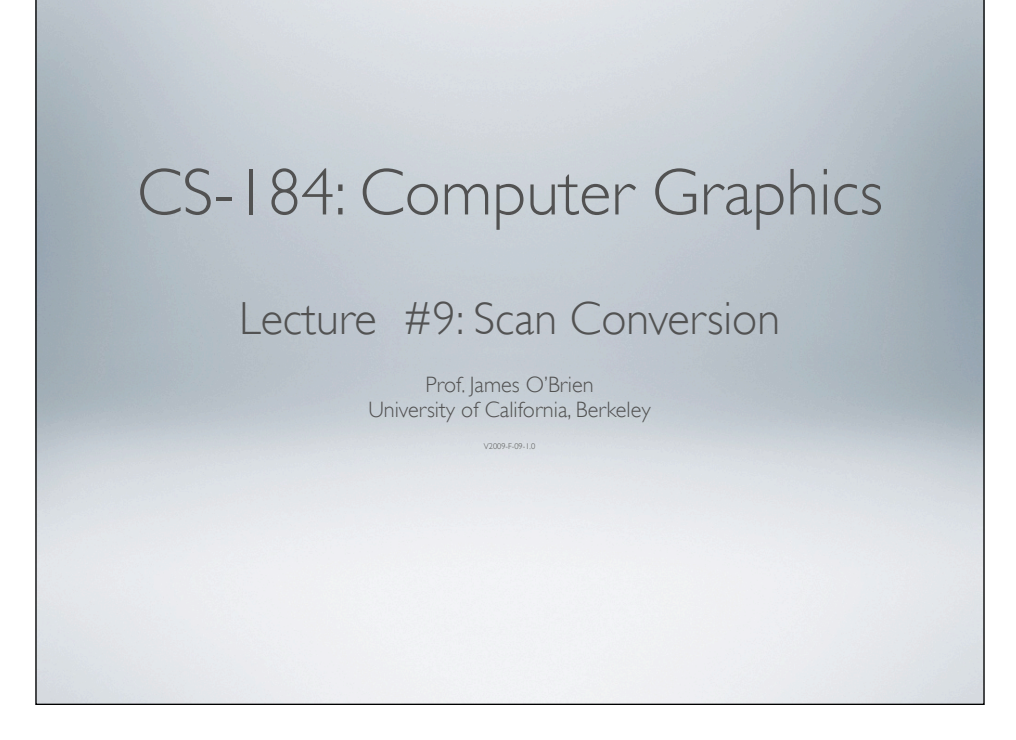

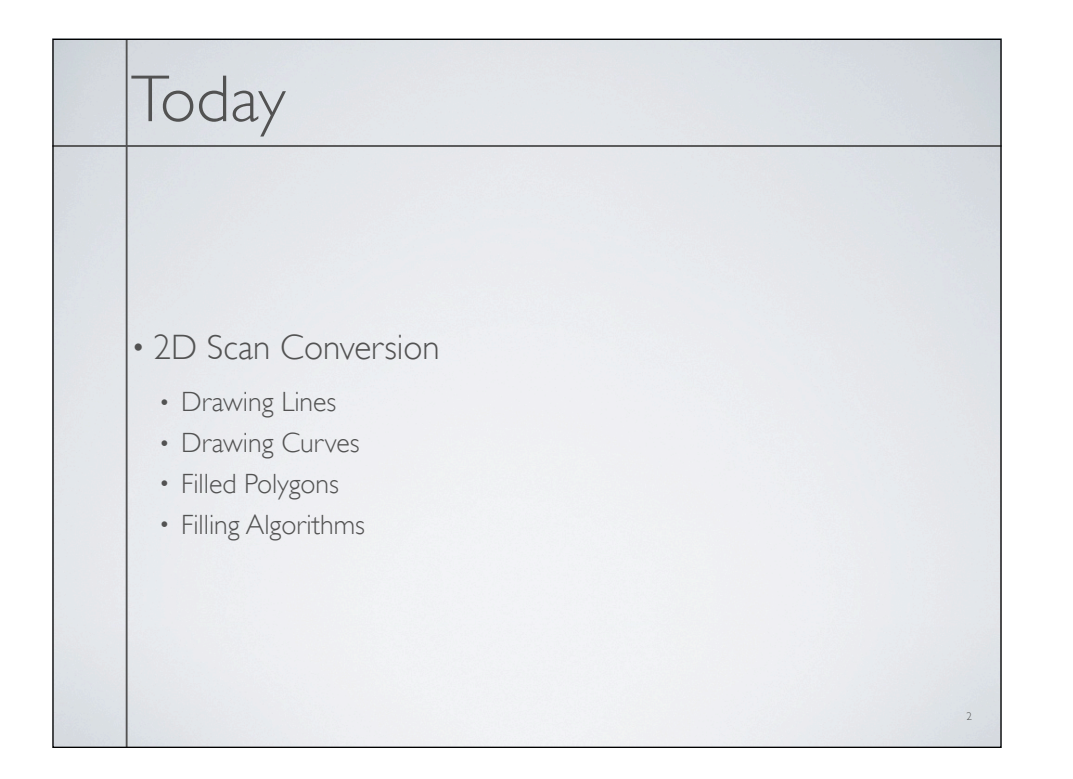

- Basically, its easy... but for the details
- Lines are a basic primitive that needs to be done well...

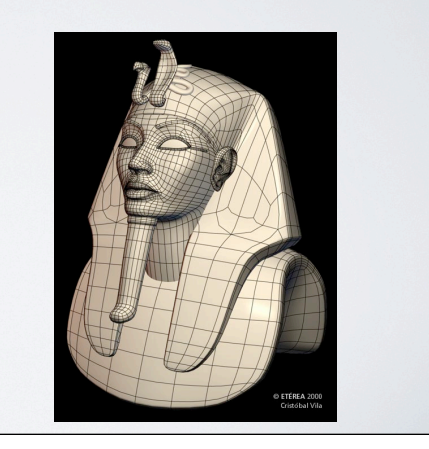

- Basically, its easy... but for the details
- Lines are a basic primitive that needs to be done well...

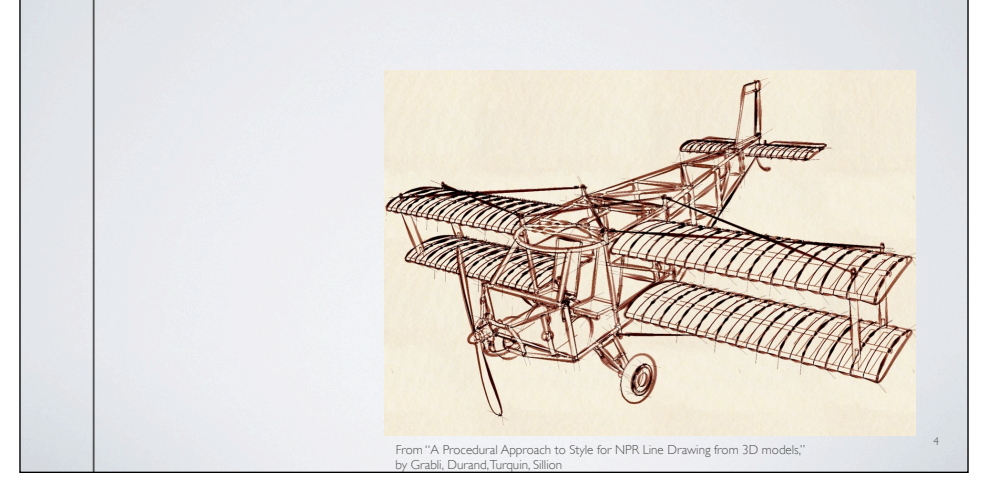

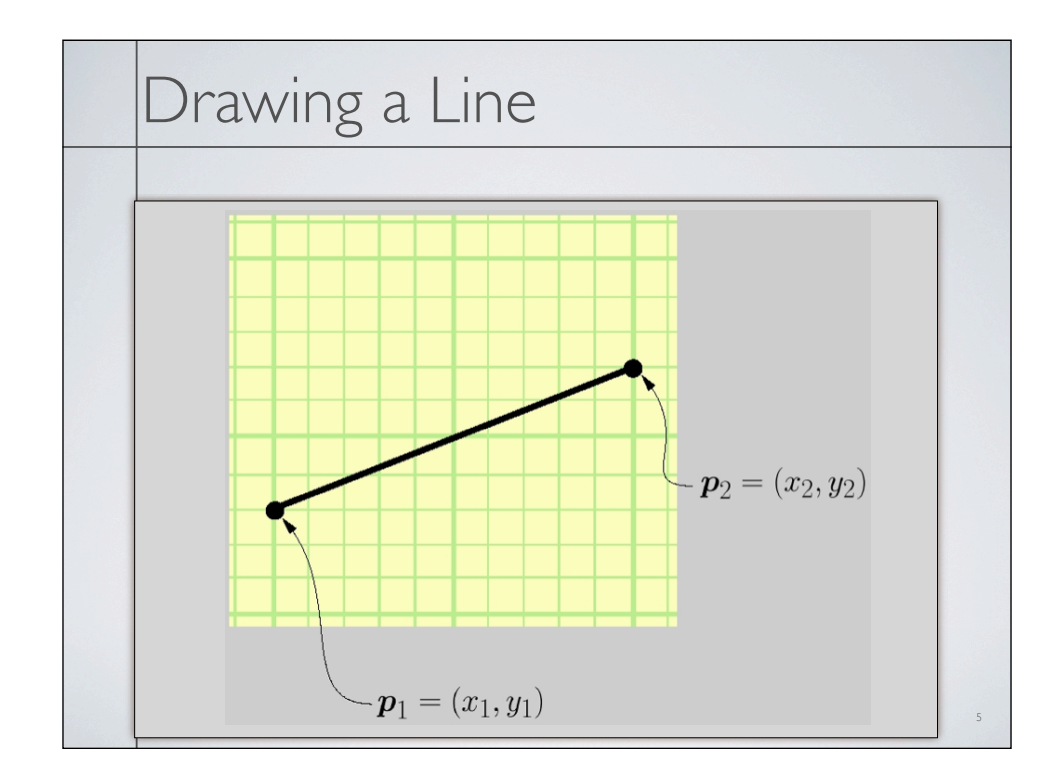

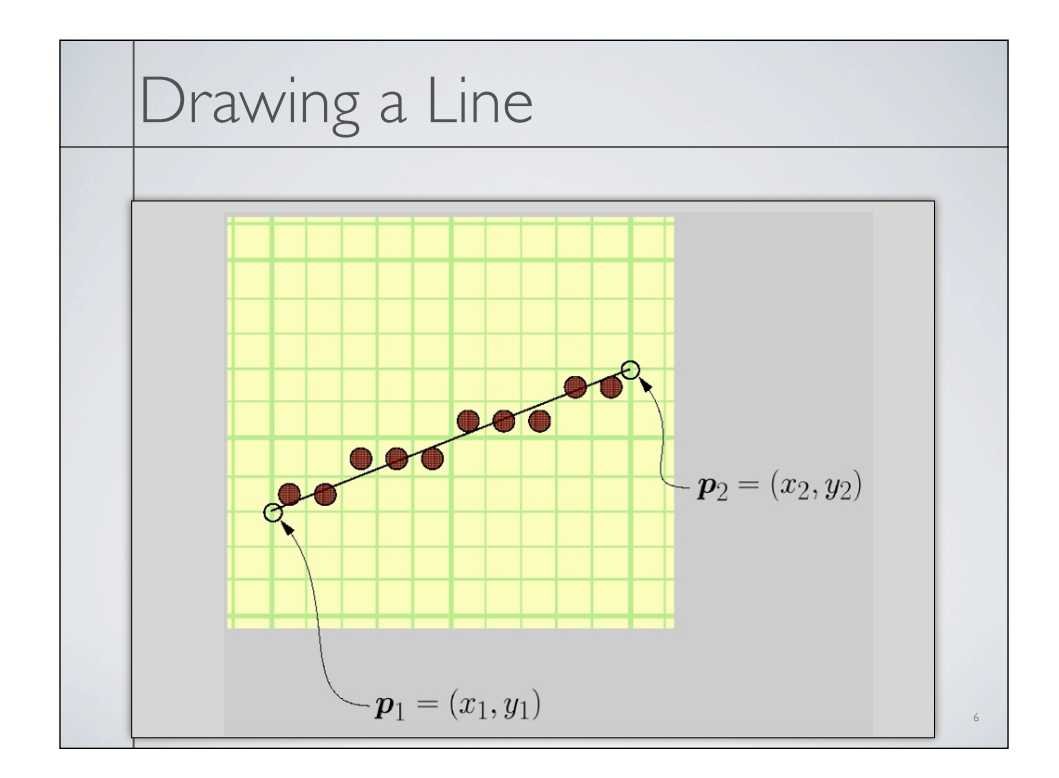

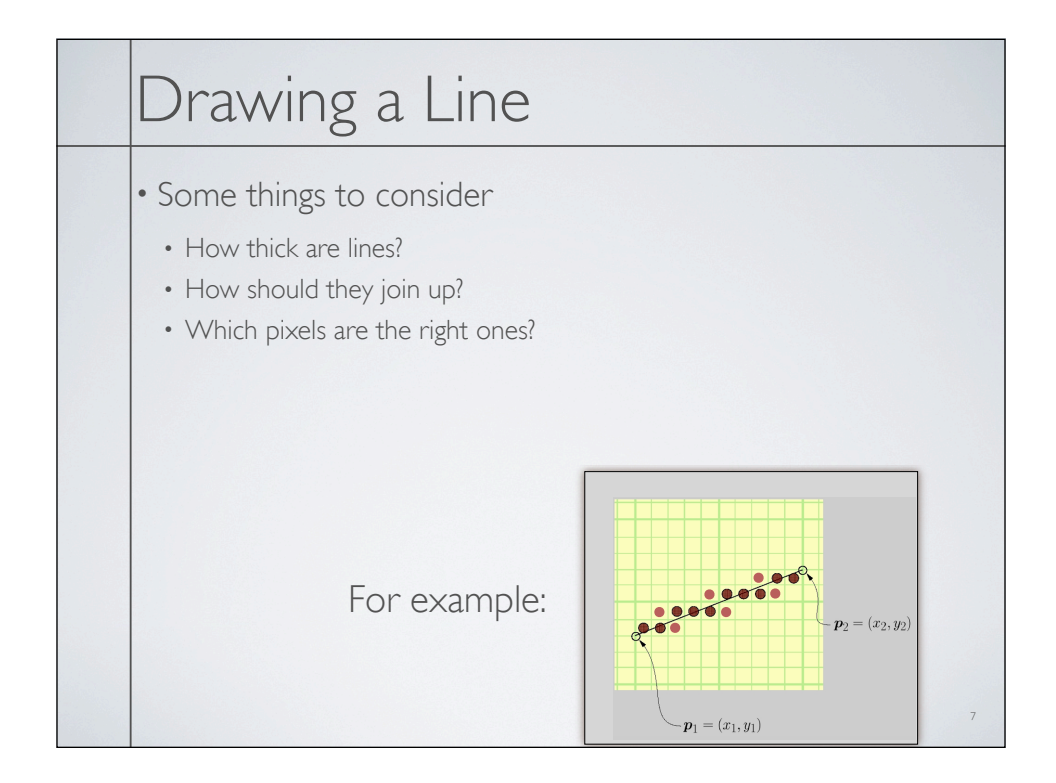

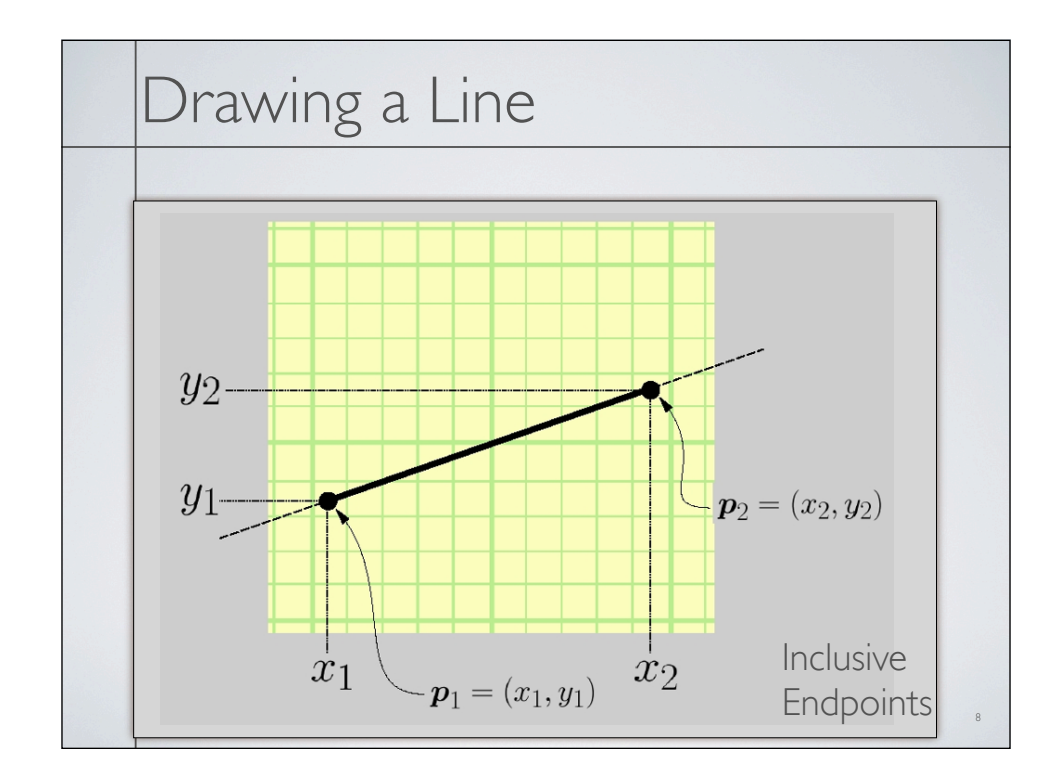

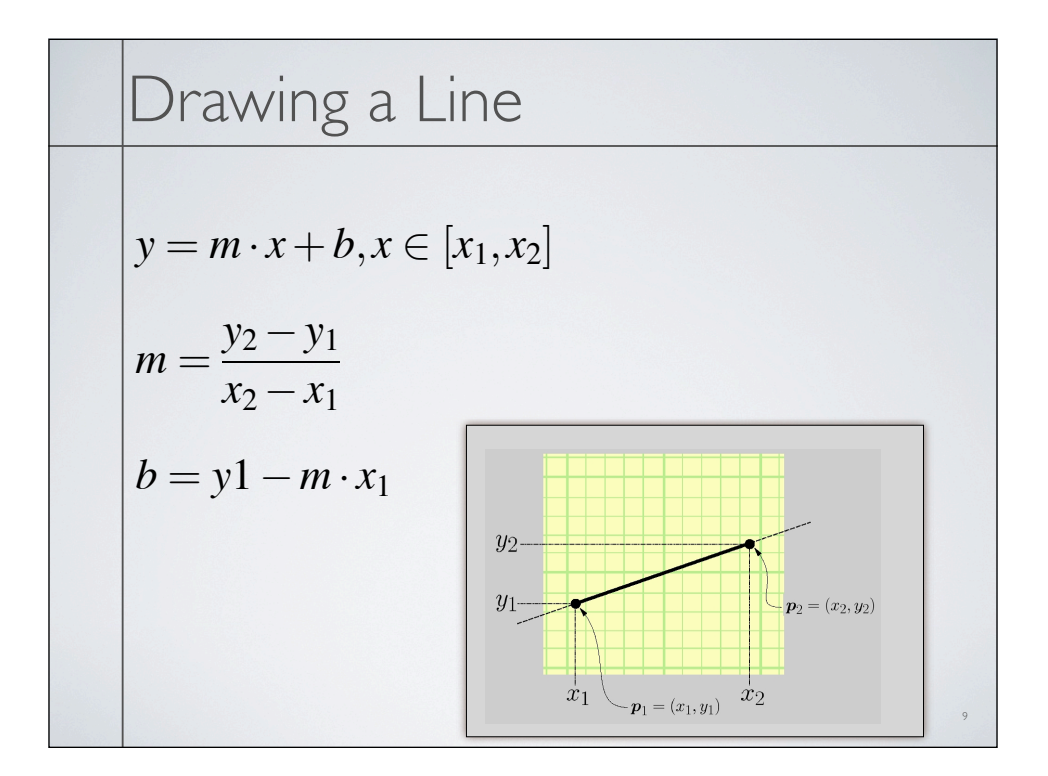

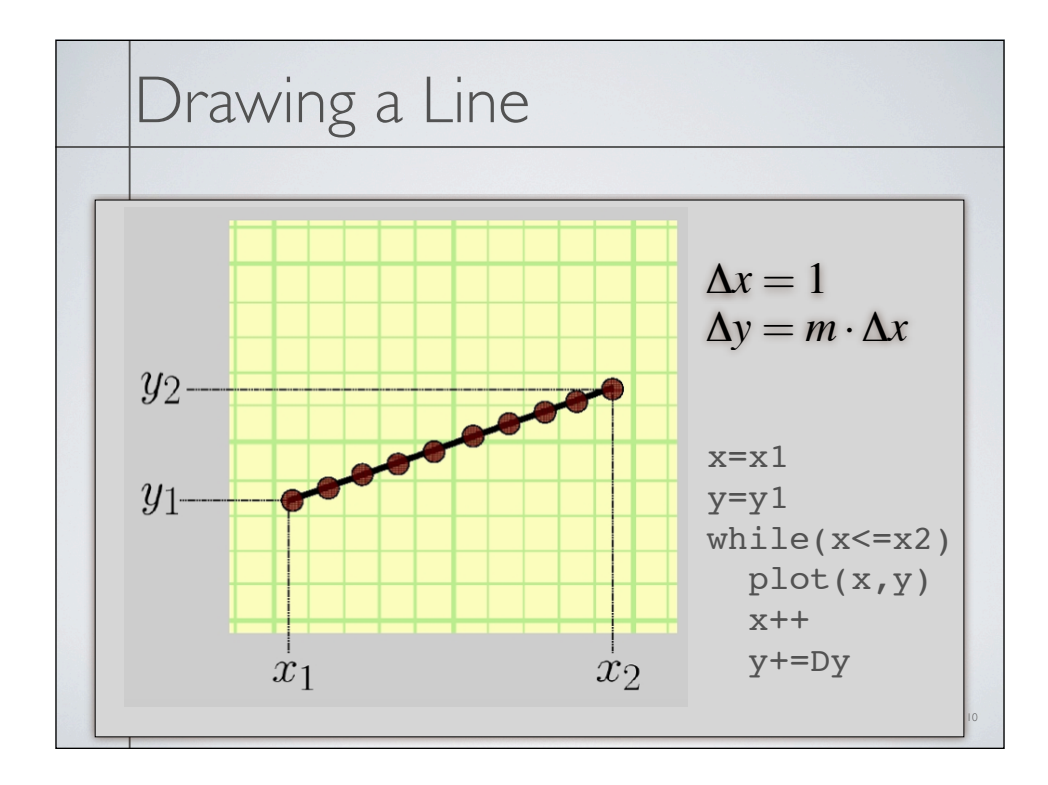

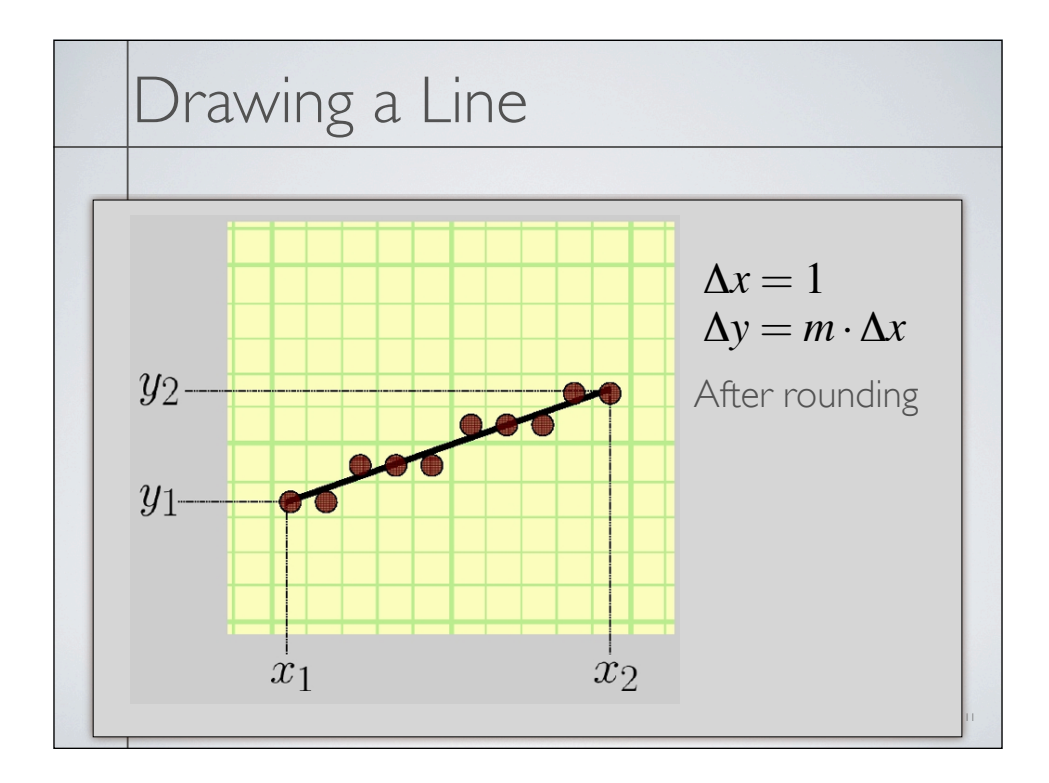

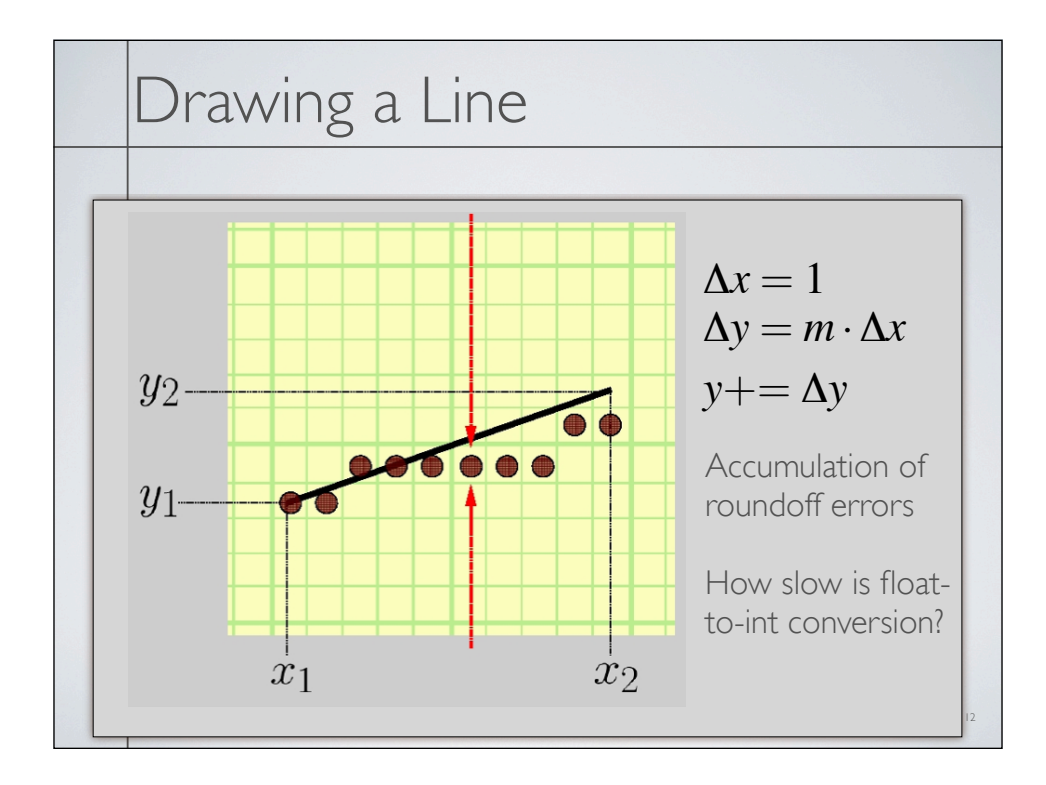

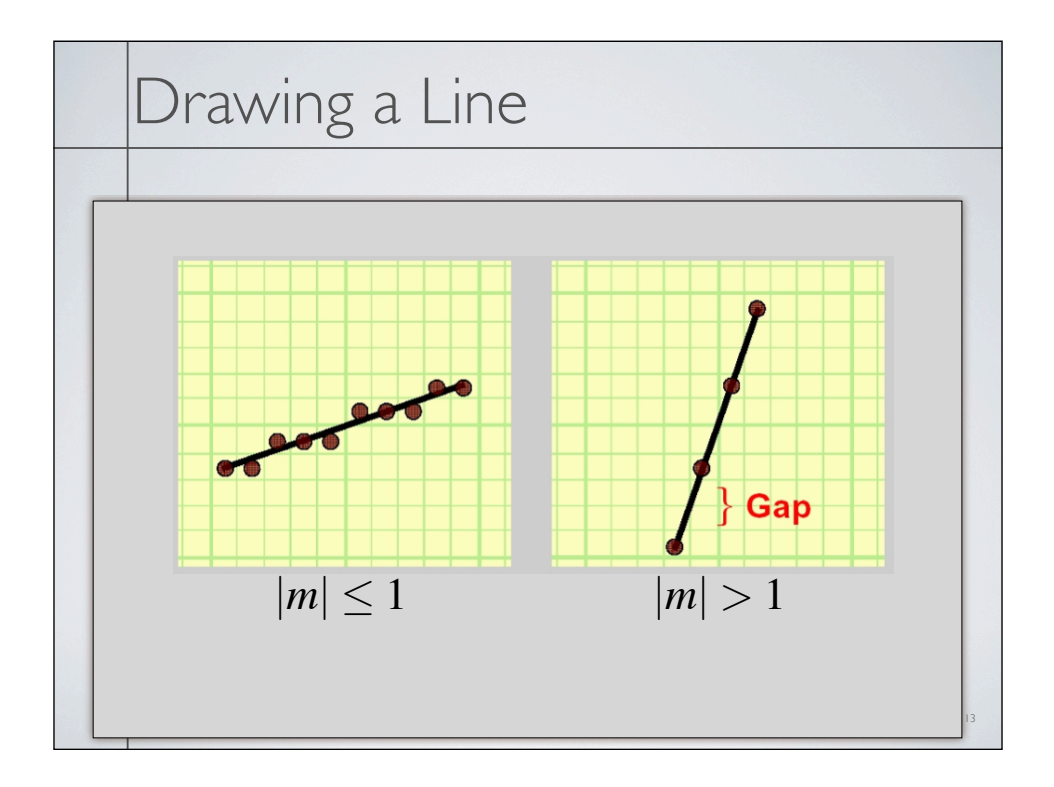

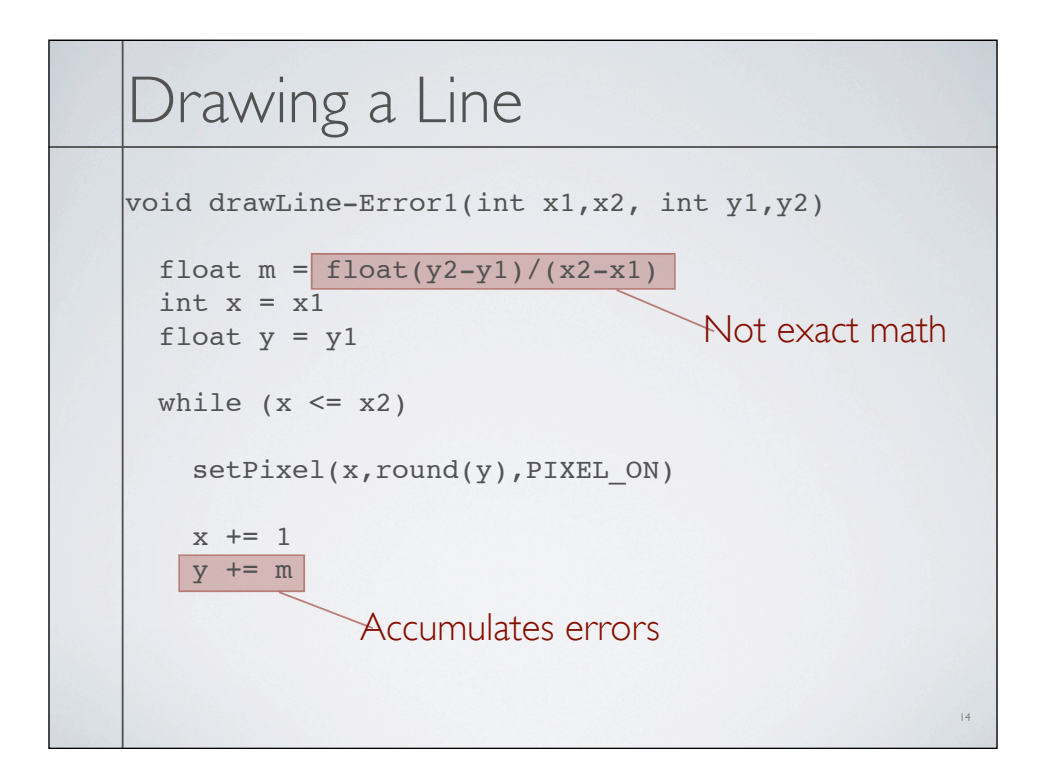

```
15
                   No more rounding
void drawLine-Error2(int x1,x2, int y1,y2) 
 float m = float(y2-y1)/(x2-x1)
 int x = x1int y = y1float e = 0.0while (x \le x2)setPixel(x, y, PIXEL_ON)
    x + = 1e += mif (e > = 0.5)
     y+=1e=-1.0
```

```
void drawLine-Error3(int x1,x2, int y1,y2) 
 int x = x1int y = y1float e = -0.5while (x \le x2) setPixel(x,y,PIXEL_ON)
   x += 1
   e + float(y2-y1)/(x2-x1)
   if (e > = 0.0)
     y+=1e = 1.0
```
16

```
17
void drawLine-Error4(int x1,x2, int y1,y2) 
 int x = x1int y = y1float e = -0.5*(x2-x1) // was -0.5while (x \le x2) setPixel(x,y,PIXEL_ON)
   x += 1
e += y2-y1 // was /(x2-x1)
 if (e >= 0.0) // no change
   y+=1e = (x2-x1) // was 1.0
```

```
void drawLine-Error5(int x1,x2, int y1,y2)
```

```
int x = x1int y = y1int e = -(x2-x1) // removed *0.5
while (x \le x2) setPixel(x,y,PIXEL_ON)
  x += 1
e += 2*(y2-y1) // added 2* if (e >= 0.0) // no change
   y+=1e=-2*(x2-x1) // added 2*
```
18

void drawLine-Bresenham(int x1,x2, int y1,y2) int  $x = x1$ int  $y = y1$ int  $e = -(x^2-x^2)$ while  $(x \le x2)$  setPixel(x,y,PIXEL\_ON)  $x$  += 1 e +=  $2*(y2-y1)$ if  $(e \ge 0.0)$  $y+=1$  $e = 2*(x2-x1)$ Faster Not wrong  $|m| \leq 1$  $x_1 \leq x_2$ 

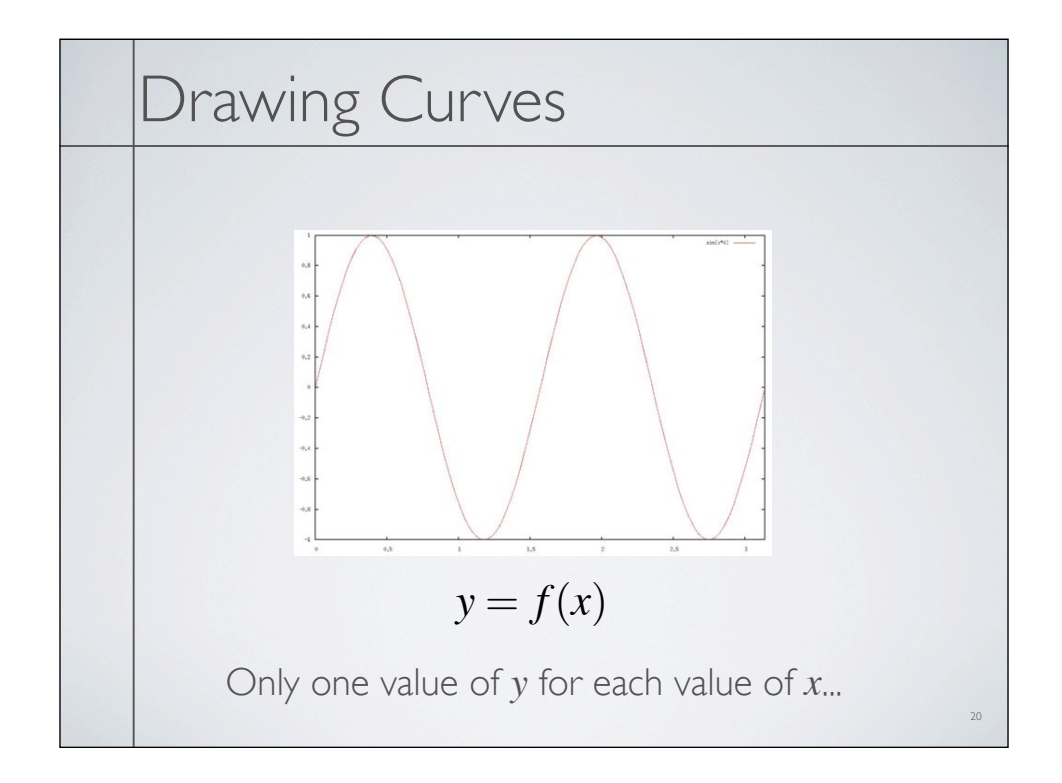

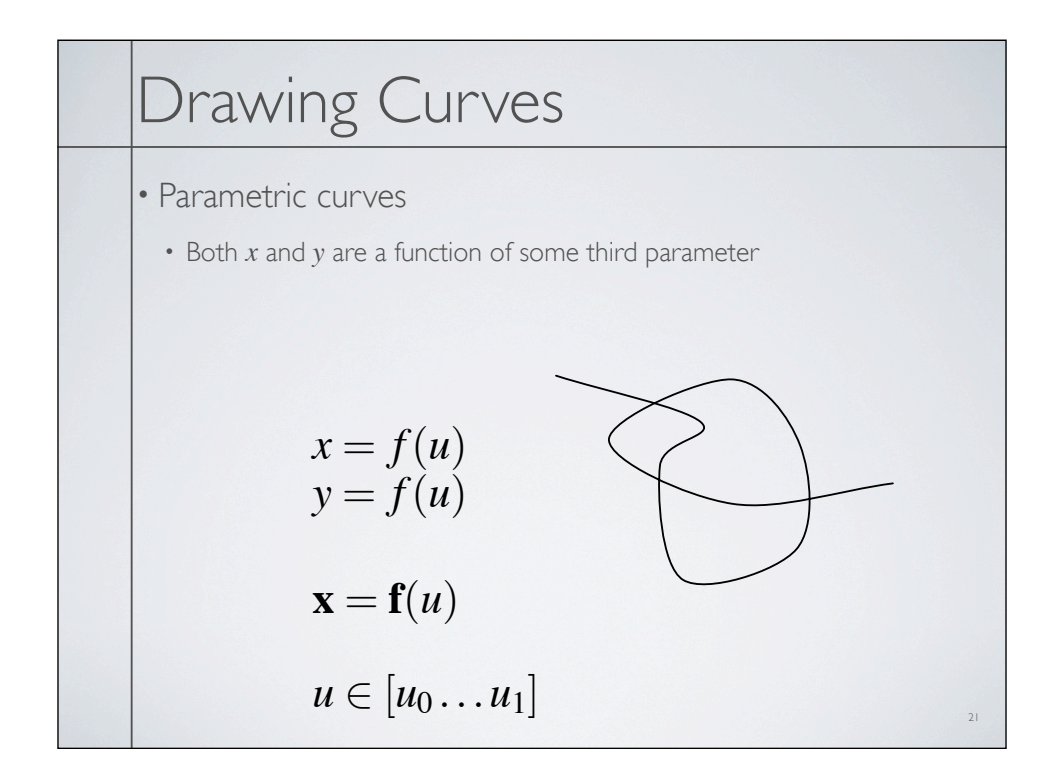

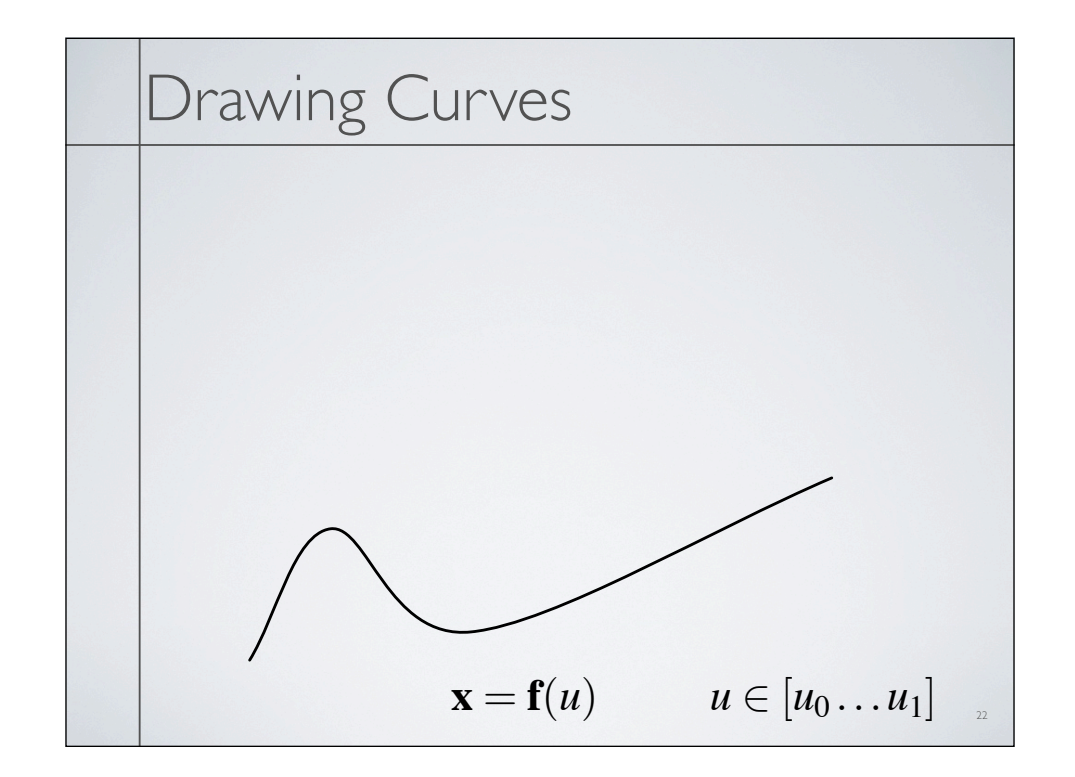

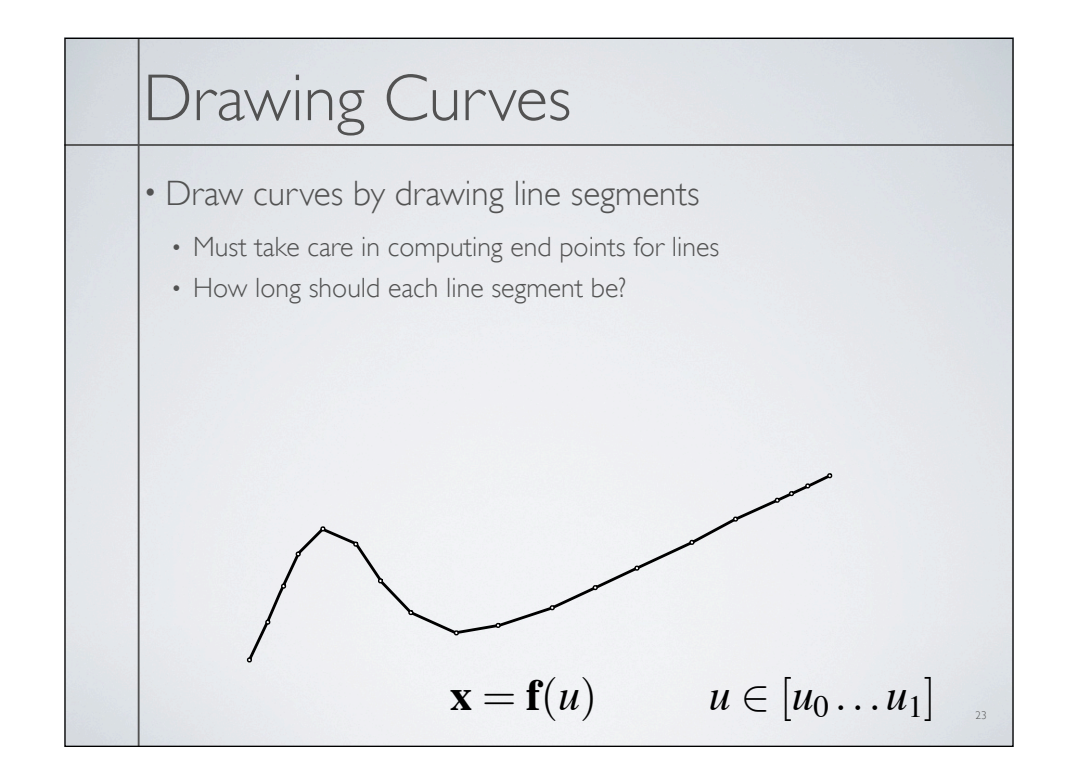

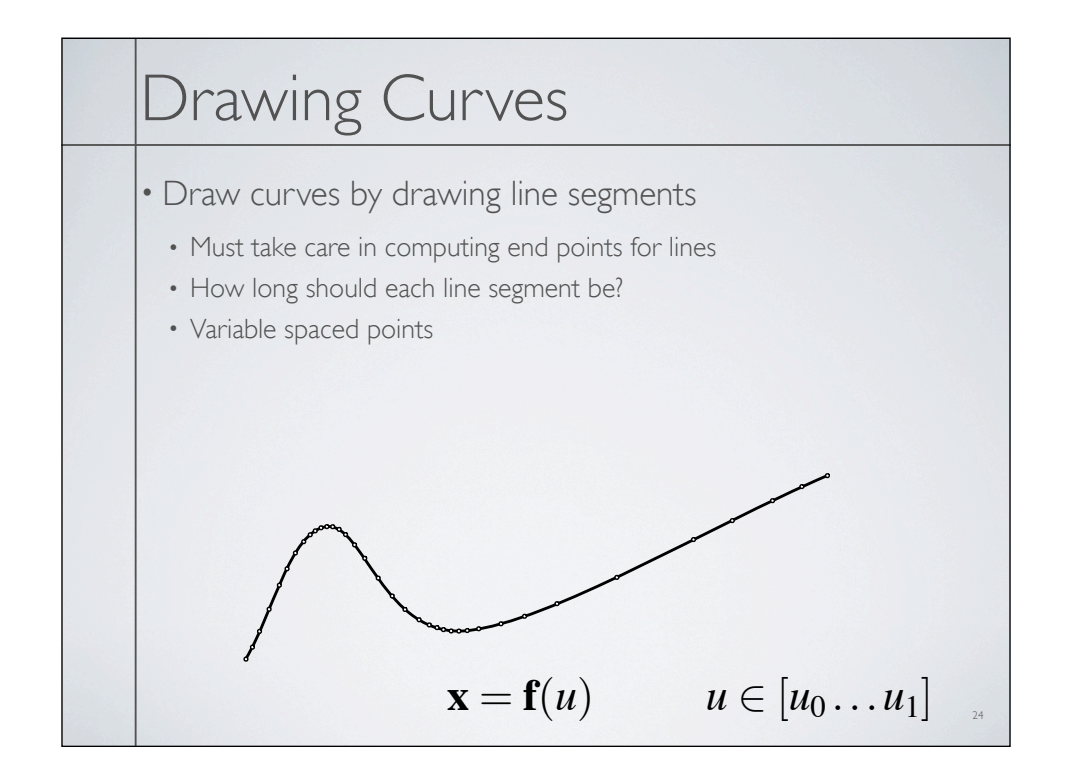

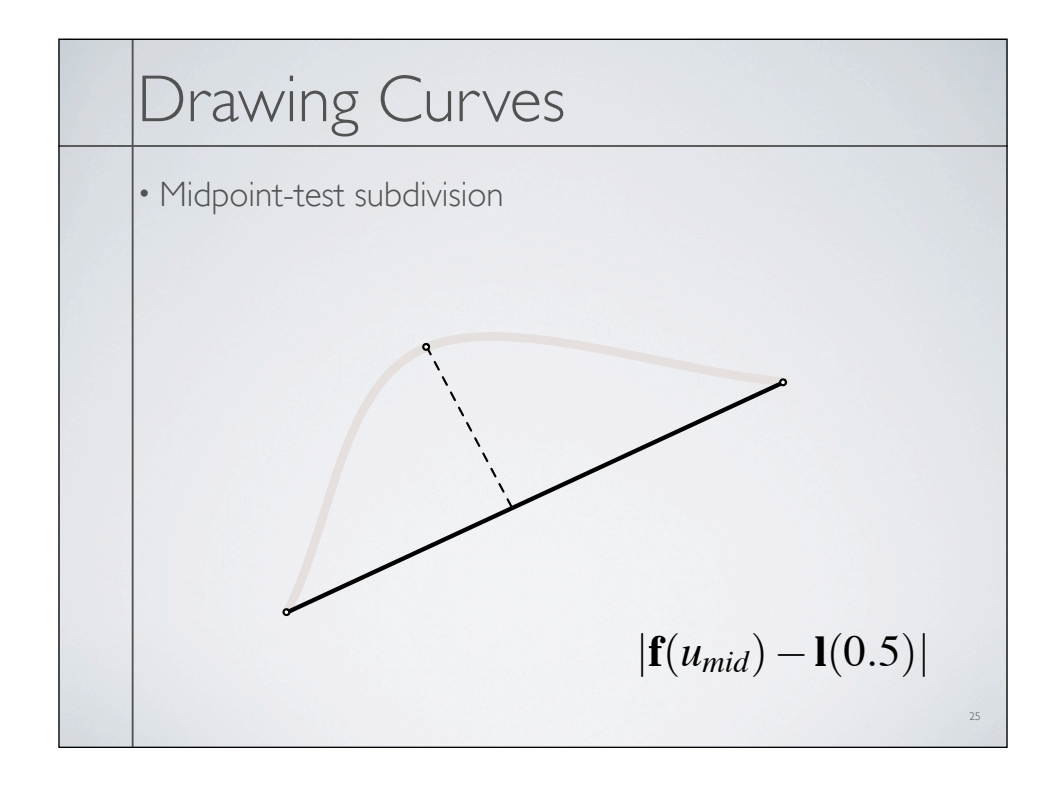

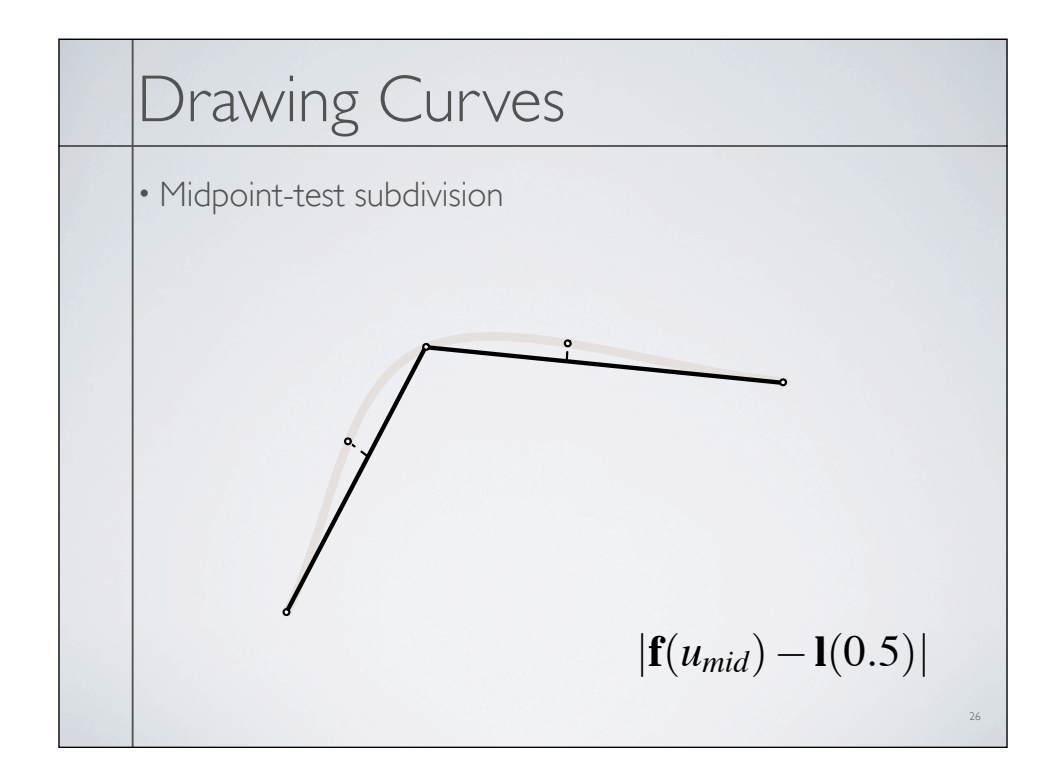

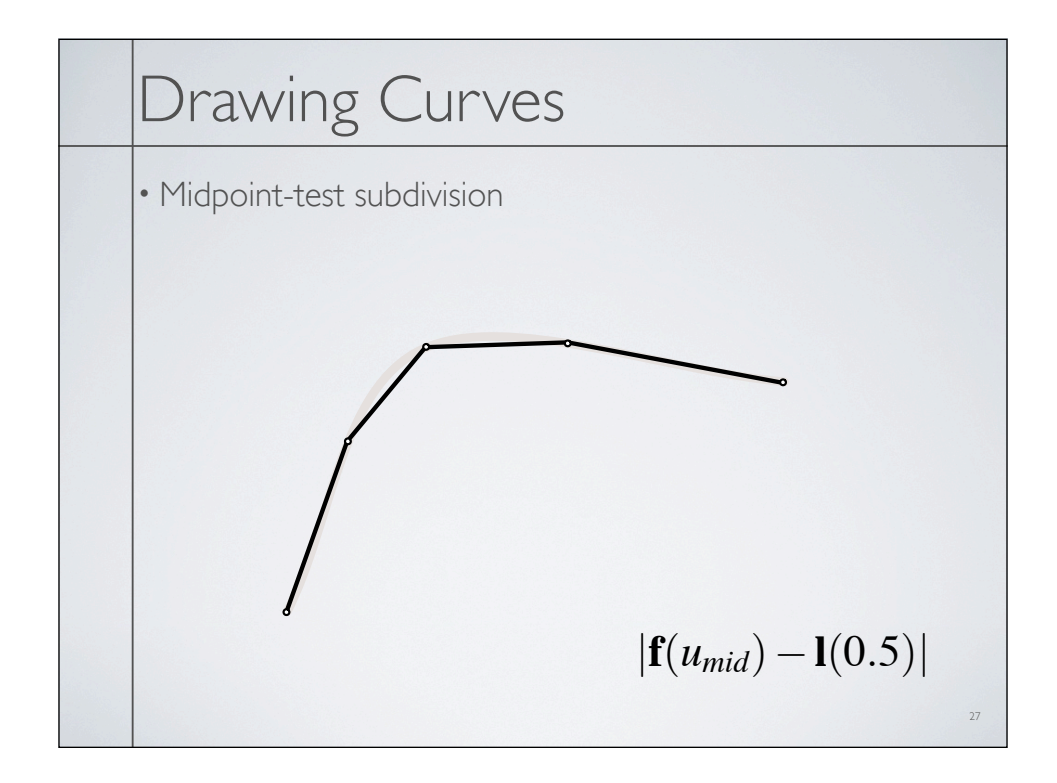

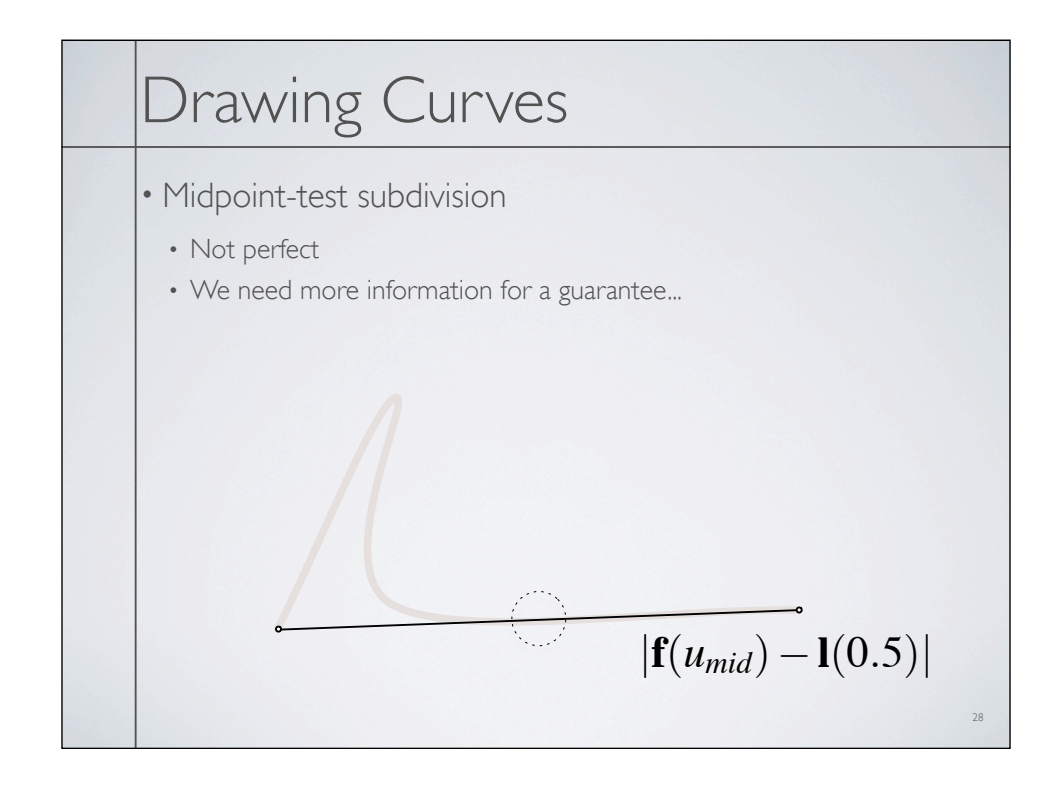

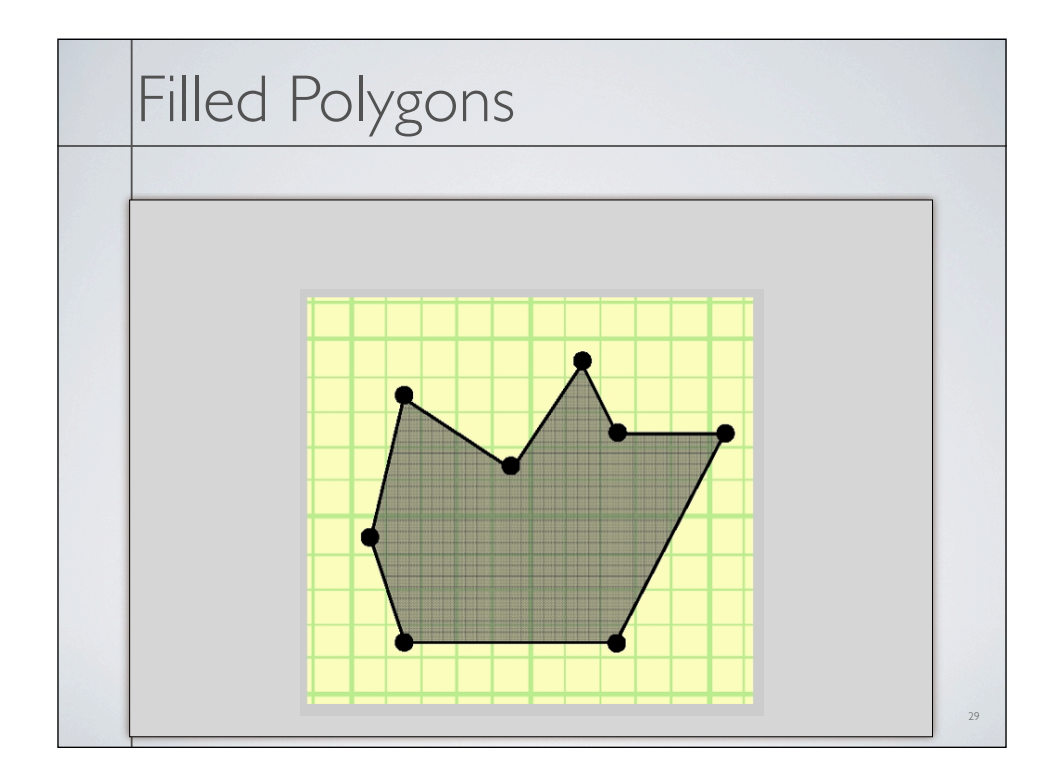

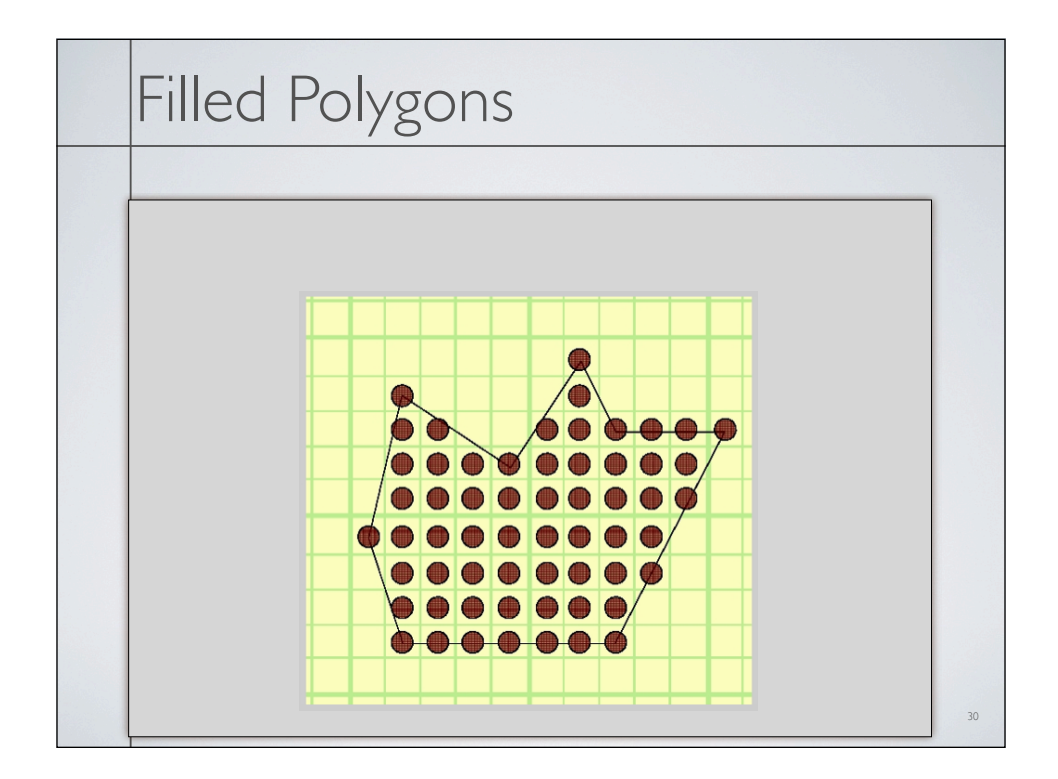

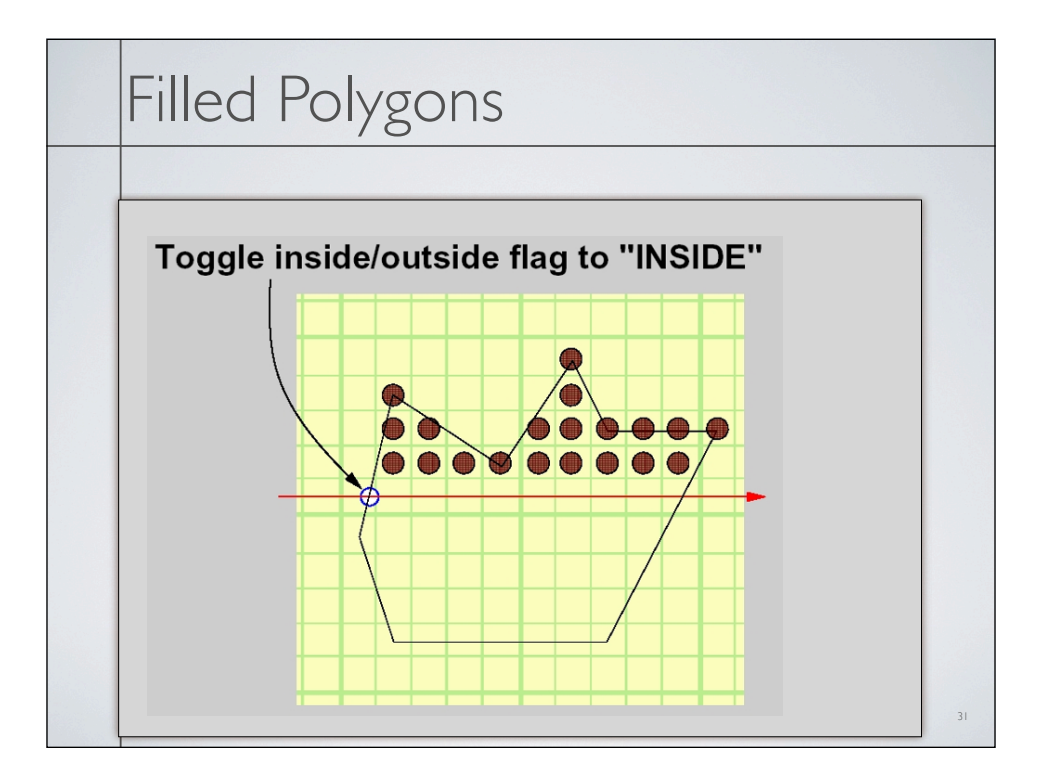

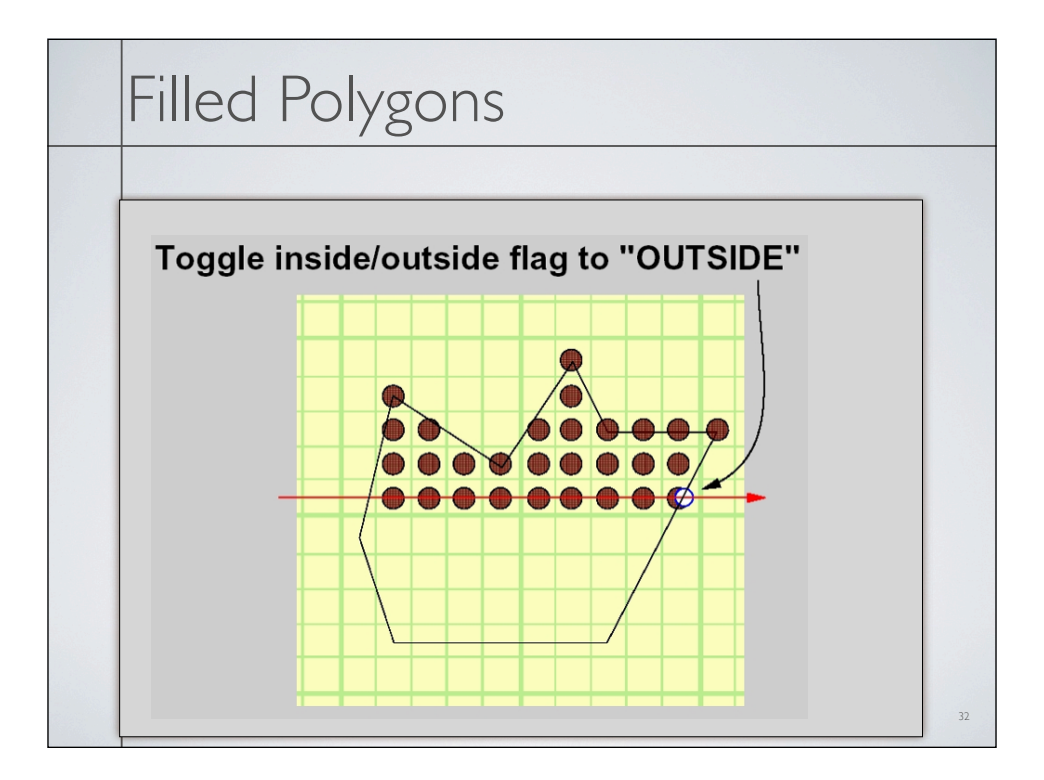

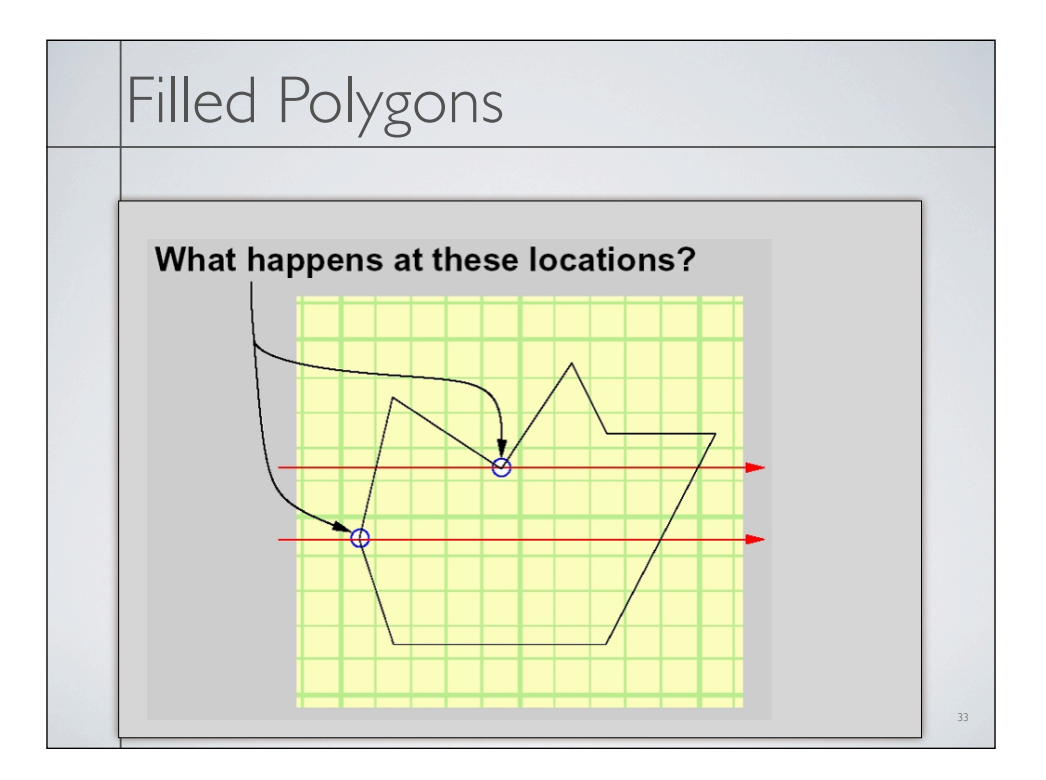

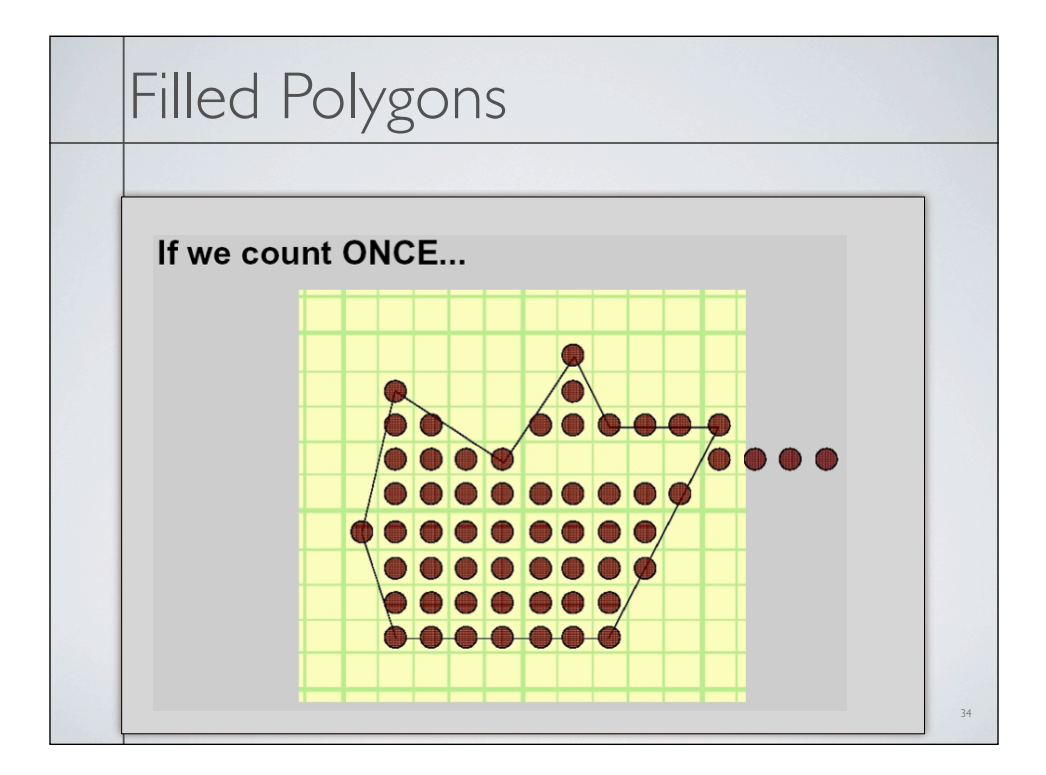

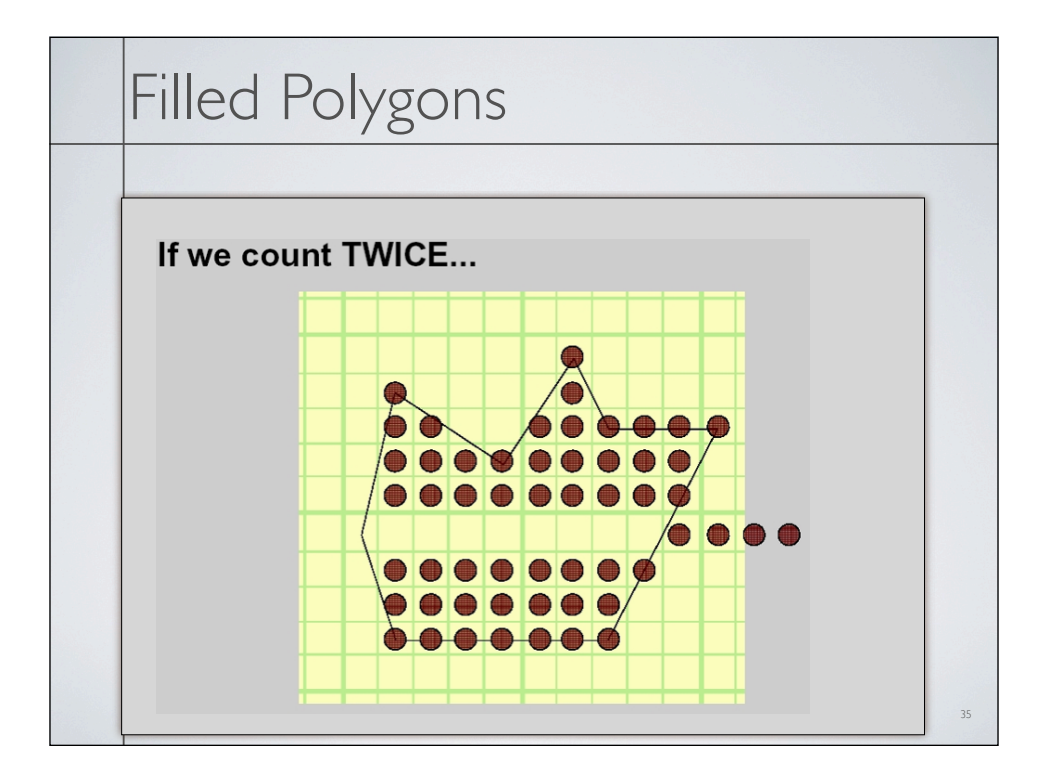

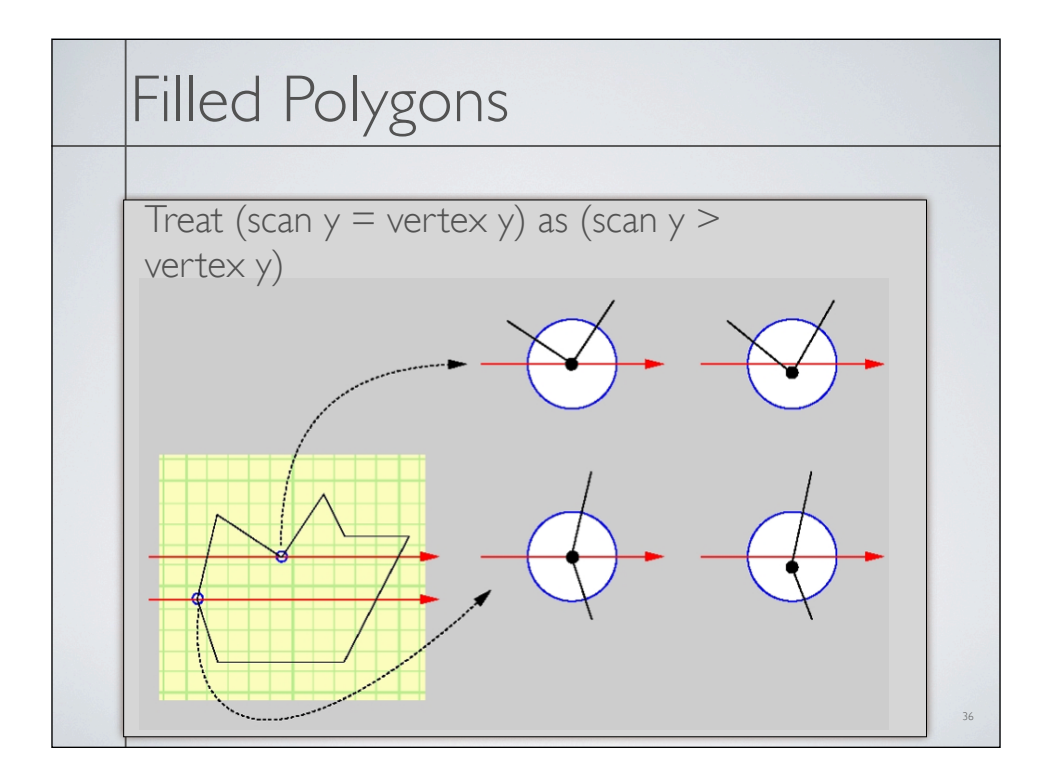

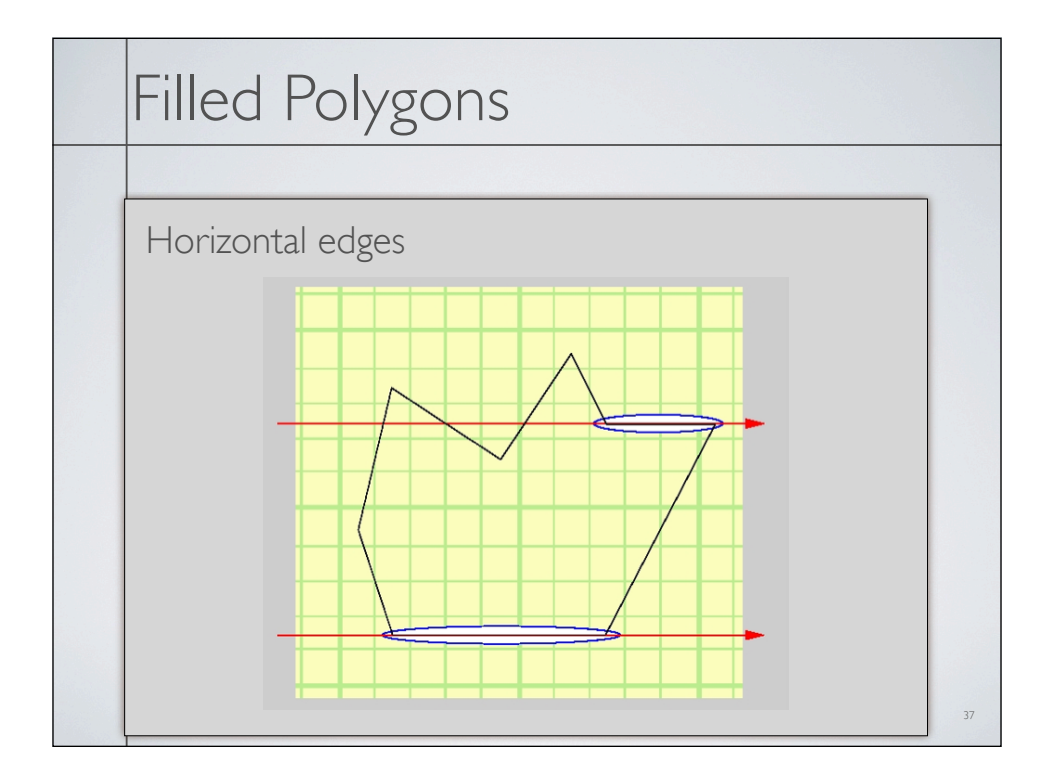

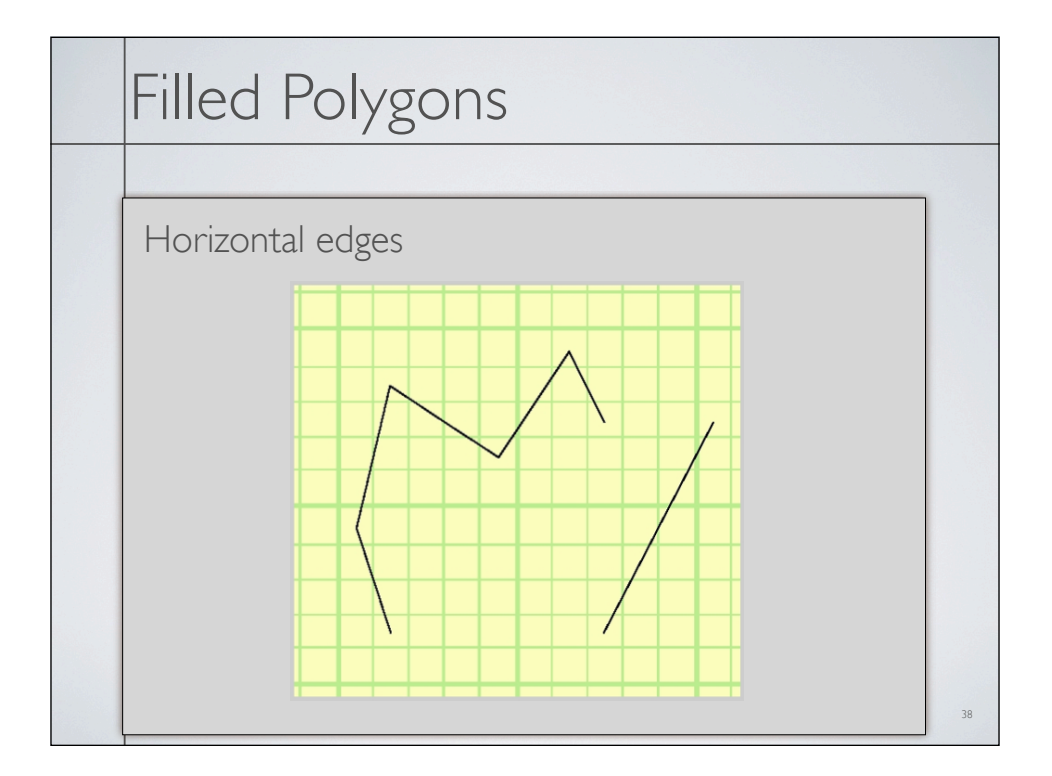

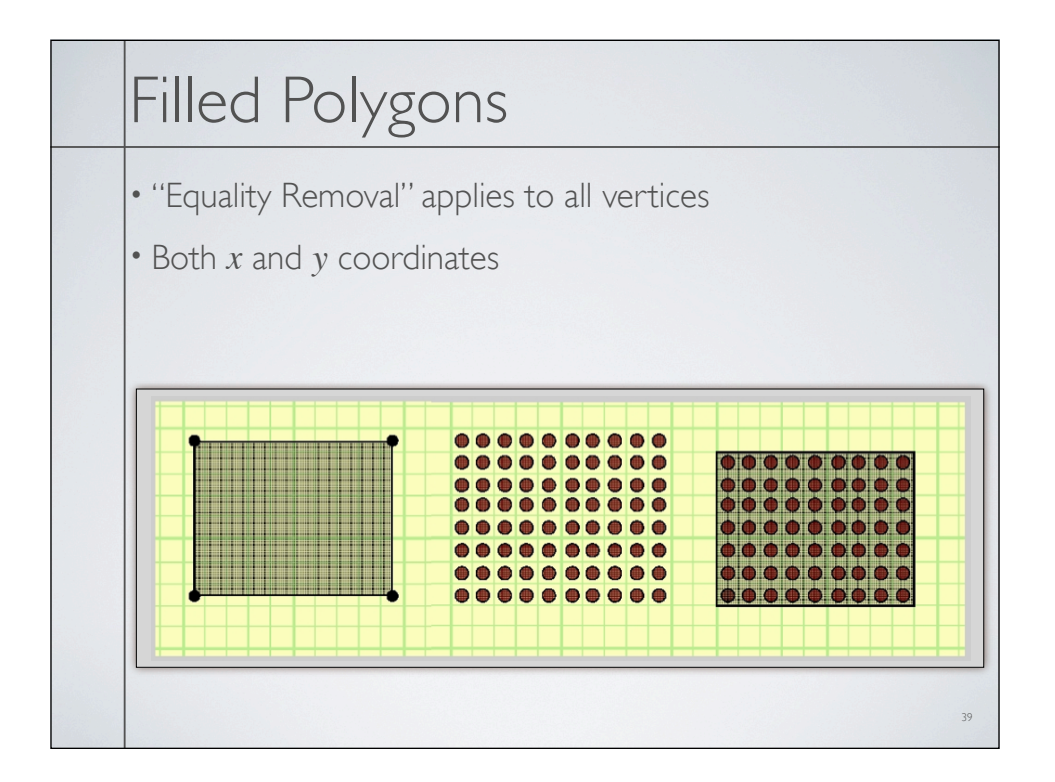

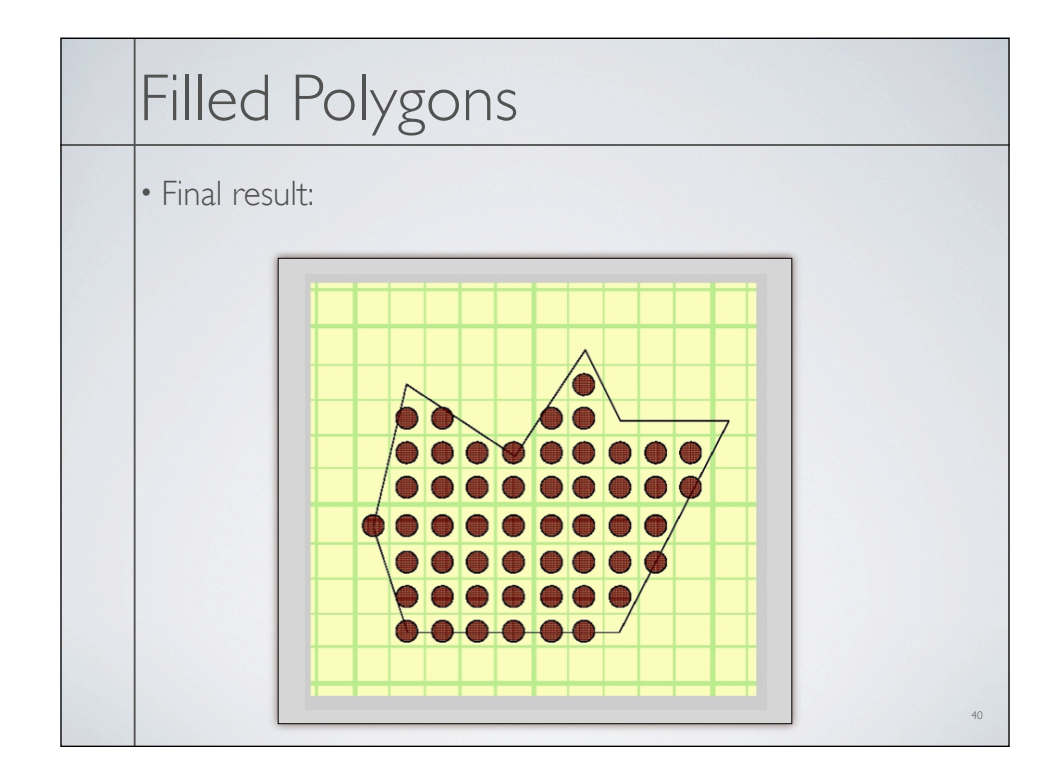

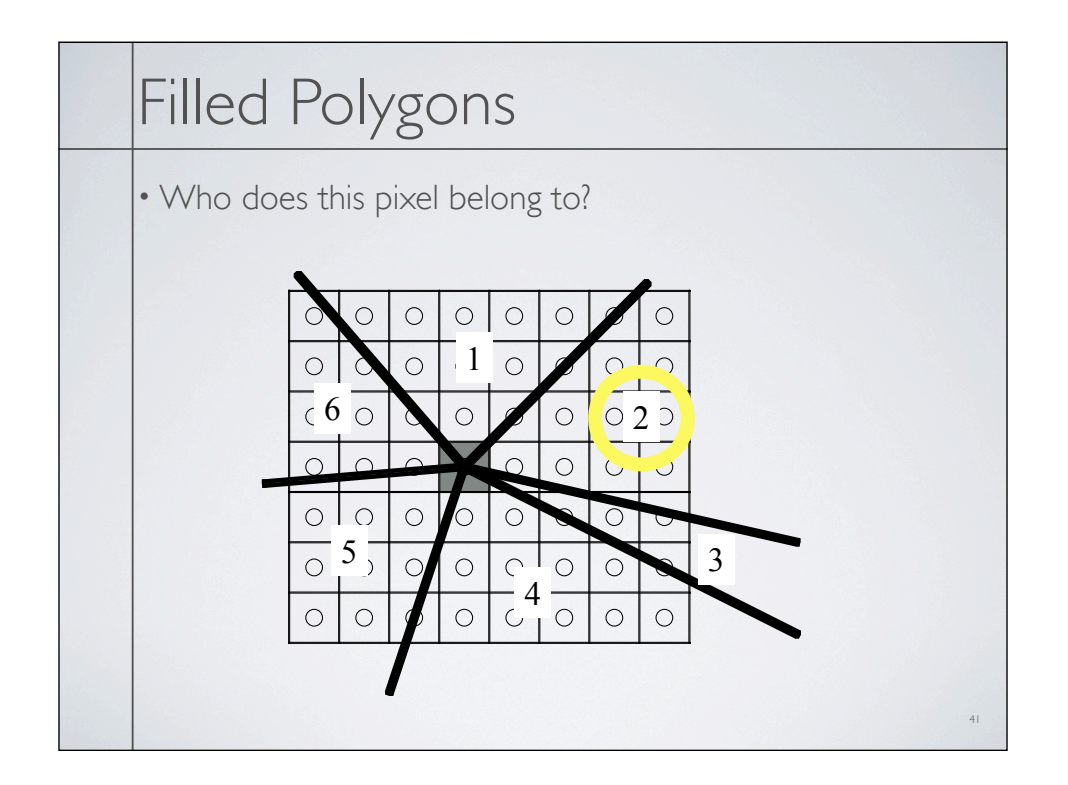

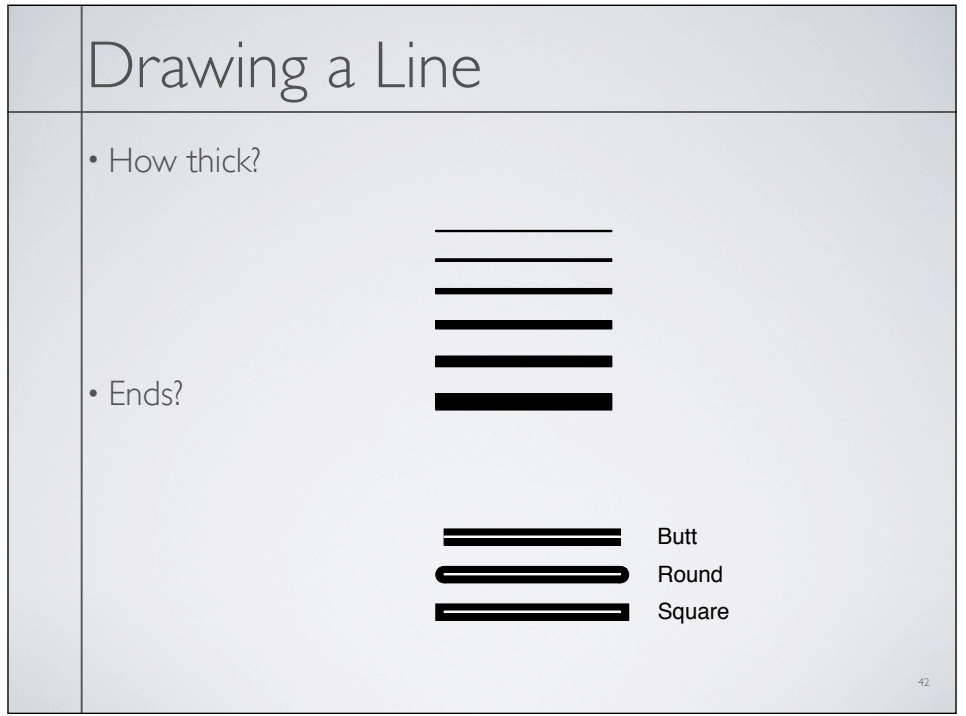

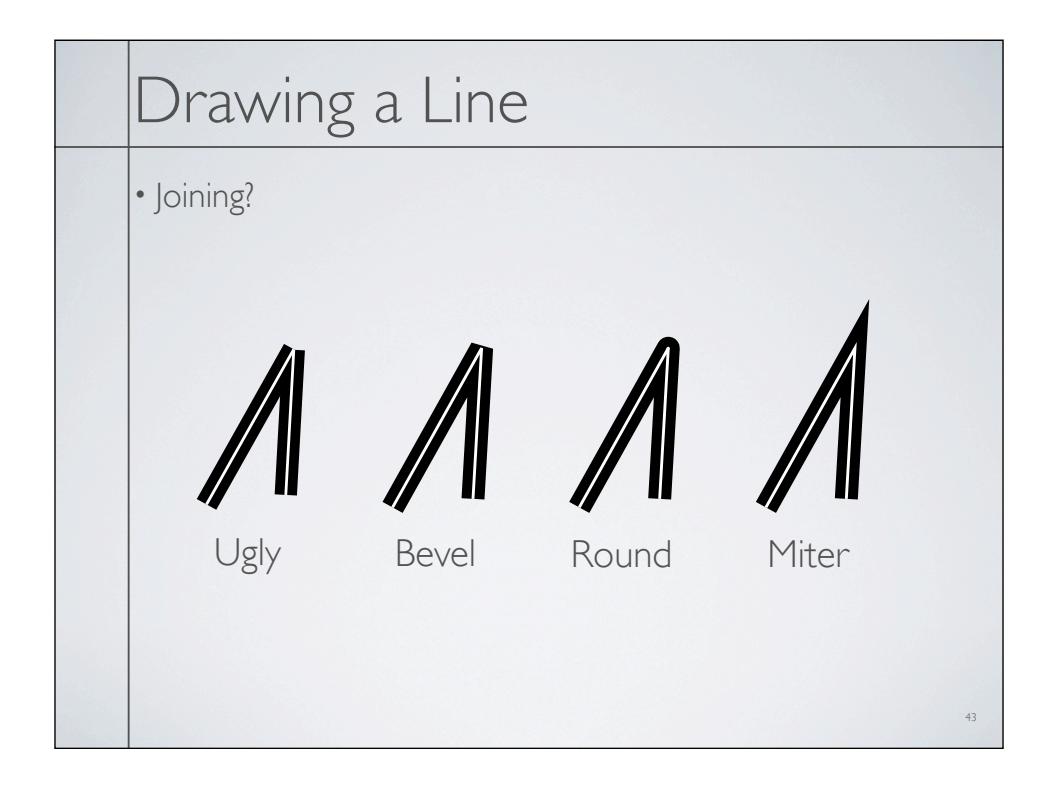

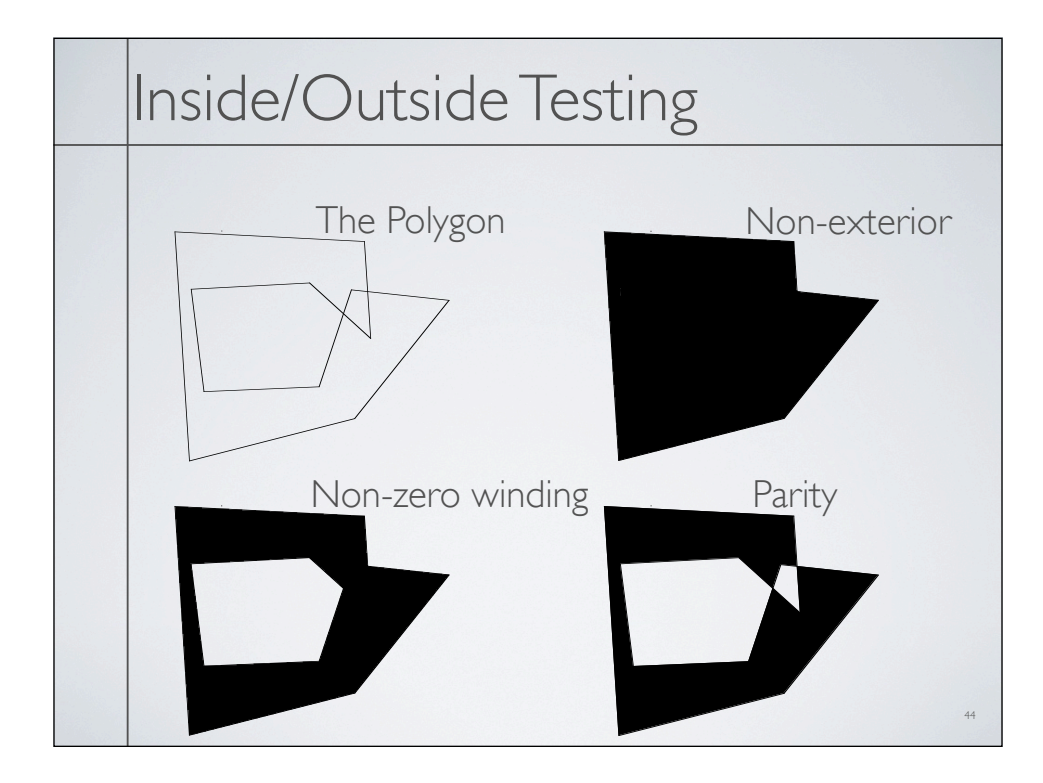

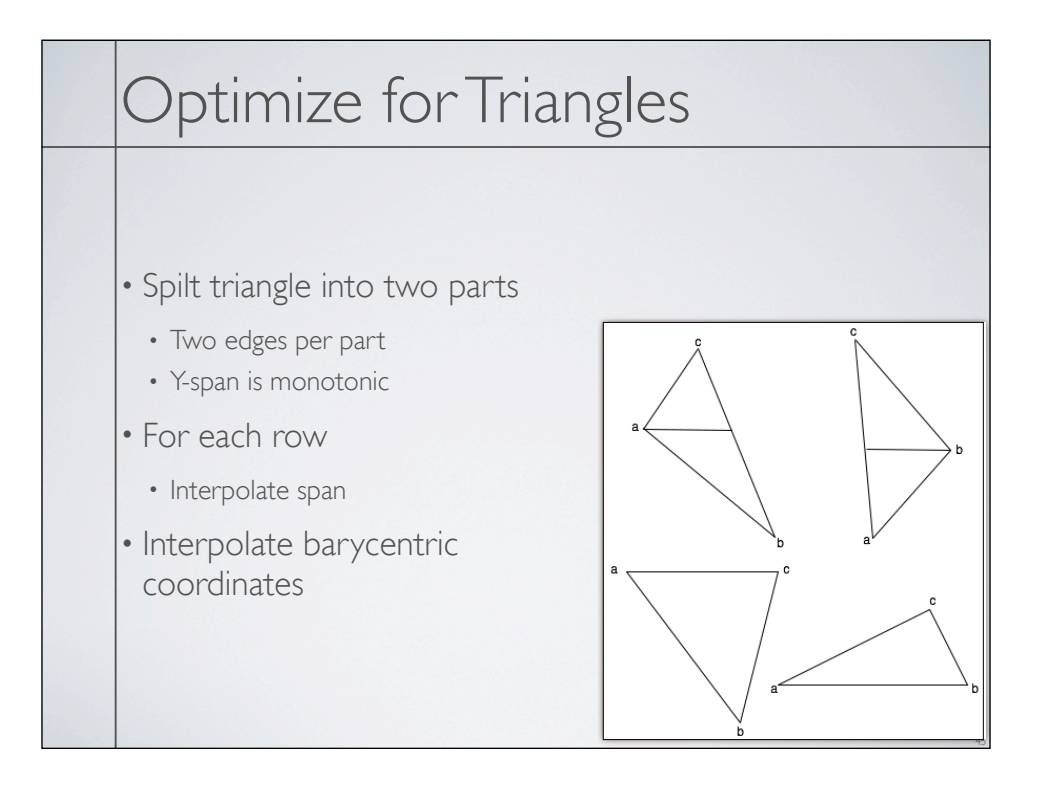

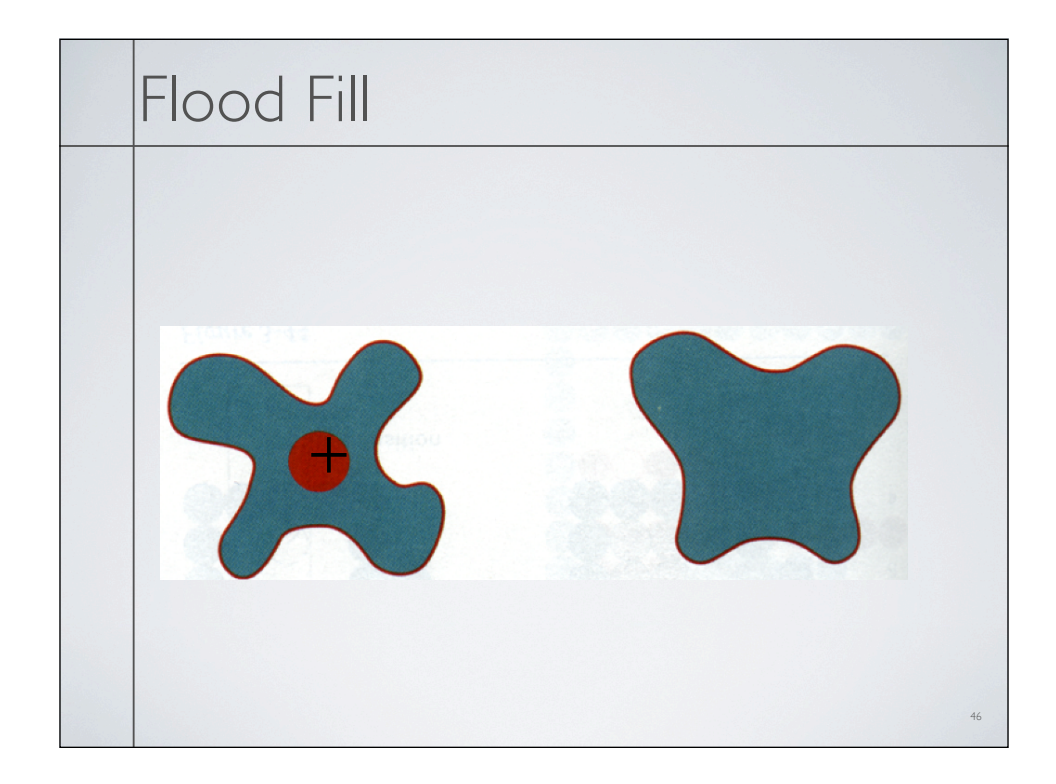

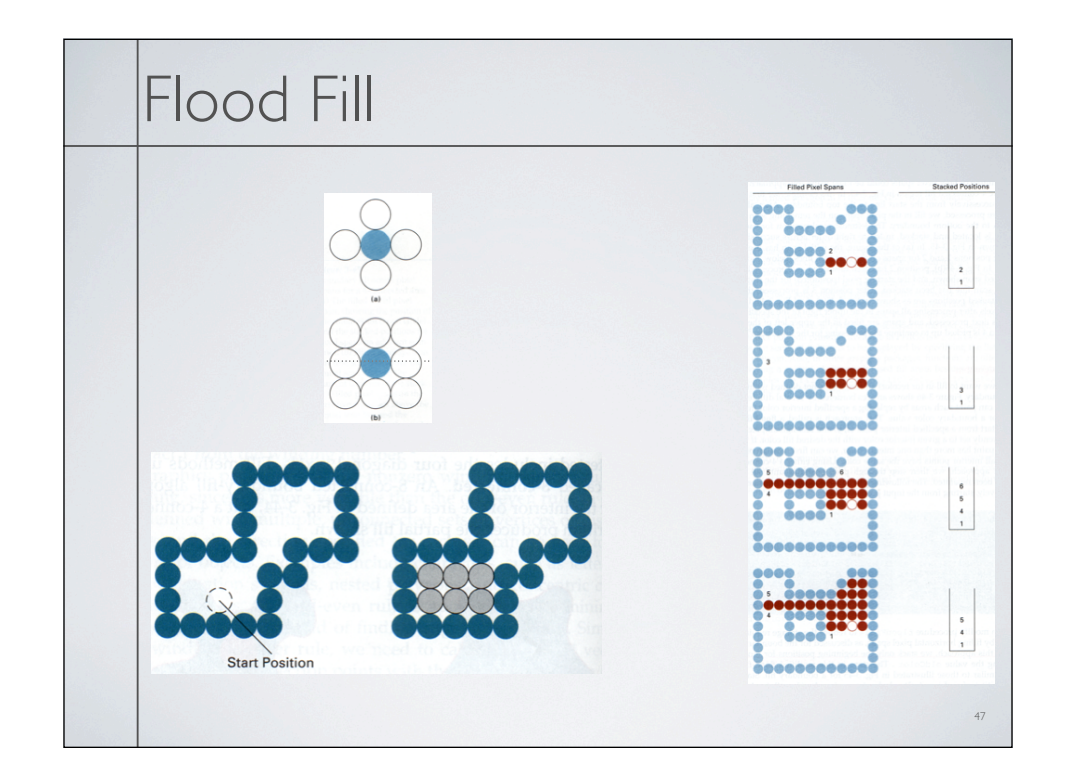